#### «САНКТ-ПЕТЕРБУРГСКИЙ МОРСКОЙ РЫБОПРОМЫШЛЕННЫЙ КОЛЛЕДЖ» (филиал) Федерального государственного бюджетного образовательного учреждения высшего образования «КАЛИНИНГРАДСКИЙ ГОСУДАРСТВЕННЫЙ ТЕХНИЧЕСКИЙ УНИВЕРСИТЕТ»

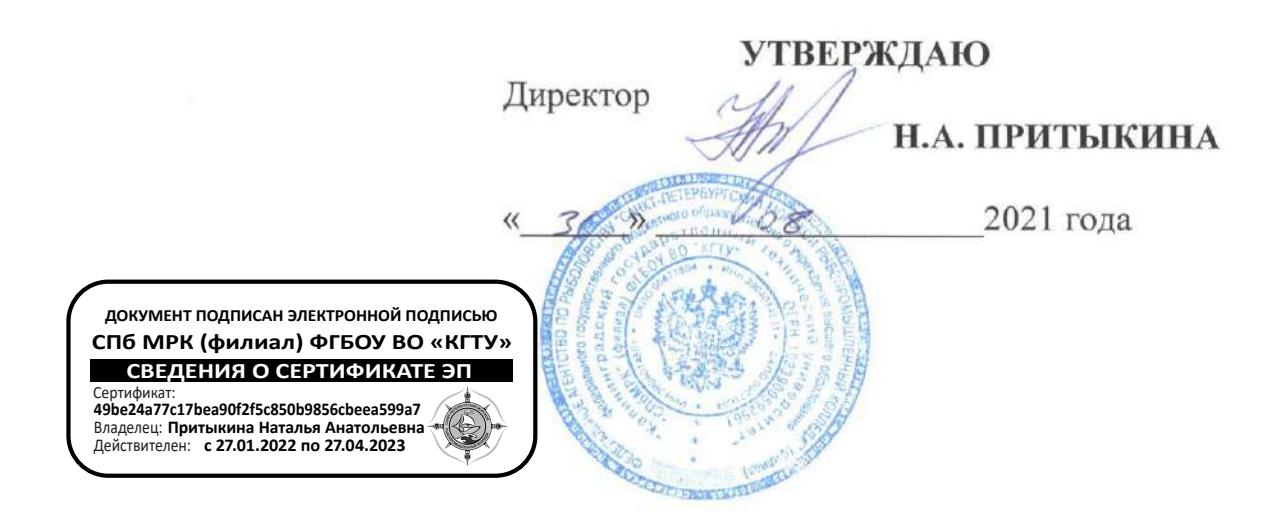

#### РАБОЧАЯ ПРОГРАММА УЧЕБНОЙ ДИСЦИПЛИНЫ

#### ИНФОРМАЦИОННЫЕ ТЕХНОЛОГИИ В ПРОФЕССИОНАЛЬНОЙ ДЕЯТЕЛЬНОСТИ

Для специальности: 35.02.09 Ихтиология и рыбоводство

> Санкт-Петербург 2021 г.

Рабочая программа учебной дисциплины разработана на основе Федерального государственного образовательного стандарта (далее - ФГОС) по специальности среднего профессионального образования (далее СПО) 35.02.09 Ихтиология и рыбоводство

Организация-разработчик: СПбМРК (филиал) ФГБОУ ВО «КГТУ».

#### Разработчик:

Остапенко О.Н., преподаватель высшей категории СПбМРК (филиал) ФГБОУ ВО «КГТУ».

#### Репензенты:

Аристова Н.А., преподаватель СПбМРК (филиал) ФГБОУ ВО «КГТУ». Климовский О.В., технический директор ЗАО «РОСКОМ», к.т.н.

Рассмотрена на заседании предметной (цикловой) комиссии дисциплин ихтиологии и рыболовства. or  $30<sup>n</sup>$   $0<sup>8</sup>$  2021 r.

Протокол № Председатель ПЦК  $\sqrt{R_{\text{C}\ell}\ell/2}$  (Жачкин Д.А.)

# **СОДЕРЖАНИЕ**

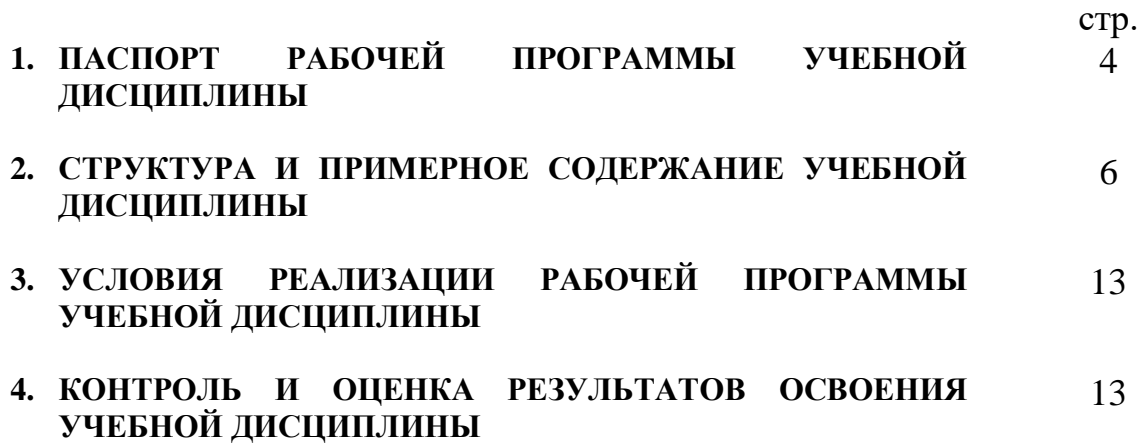

### **1. ПАСПОРТ РАБОЧЕЙ ПРОГРАММЫ УЧЕБНОЙ ДИСЦИПЛИНЫ ИНФОРМАЦИОННЫЕ ТЕХНОЛОГИИ В ПРОФЕССИОНАЛЬНОЙ ДЕЯТЕЛЬНОСТИ**

#### **1.1. Область применения программы**

Рабочая программа учебной дисциплины является частью основной профессиональной образовательной программы в соответствии с ФГОС по специальности СПО 35.02.09 Ихтиология и рыбоводство

Рабочая программа учебной дисциплины может быть использована для профессиональной подготовки учащихся базового уровня всех форм обучения

#### **1.2. Место дисциплины в структуре основной профессиональной образовательной программы:**

Дисциплина входит в общепрофессиональный цикл. Содержание рабочей программы связано с дисциплиной Информатика, введенной в рабочий учебный план за счет вариативной части ОПОП. Изучение дисциплины Информатика предшествует изучению дисциплины Информационные технологии в профессиональной деятельности.

### **1.3. Цели и задачи дисциплины – требования к результатам освоения дисциплины:**

Результатом освоения дисциплины **Информационные технологии в профессиональной деятельности**, является готовность обучающегося к выполнению вида деятельности по специальности **35.02.09 Ихтиология и рыбоводство** на месте выполнения работ и составляющих его профессиональных компетенций, а также общих компетенций, формирующихся в процессе освоения ОПОП в целом.

В результате освоения дисциплины «Информационные технологии в профессиональной деятельности» обучающийся должен **обладать профессиональными компетенциями**:

ПК 1.1. Проводить гидрологические исследования на рыбохозяйственных водоемах.

ПК 1.2. Оценивать состояние ихтиофауны.

ПК 1.3. Систематизировать и обрабатывать ихтиологический материал.

ПК 1.4. Отбирать и обрабатывать гидробиологические и гидрохимические пробы.

ПК 2.1. Формировать, содержать и эксплуатировать ремонтно-маточное стадо.

ПК 2.2. Выращивать посадочный материал.

ПК 2.3. Выращивать товарную продукцию.

ПК 2.4. Разводить живые корма.

ПК 2.5. Организовать перевозку гидробионтов.

ПК 2.6. Эксплуатировать гидротехнические сооружения и технические средства рыбоводства и рыболовства.

ПК 2.7. Проводить диагностику, терапию и профилактику заболеваний гидробионтов.

ПК 3.1. Организовывать и выполнять работы по поддержанию численности и рациональному использованию ресурсов гидробионтов во внутренних водоемах.

ПК 3.2. Выполнять работы по охране и рациональному использованию ресурсов среды обитания гидробионтов.

ПК 3.3. Организовывать и регулировать любительское и спортивное рыболовство.

ПК 3.4. Обеспечивать охрану водных биоресурсов и среды их обитания от незаконного промысла.

ПК 4.1. Планировать работу участка.

ПК 4.2. Организовывать выполнение работ и оказание услуг в области рыбоводства.

ПК 4.3. Контролировать ход выполнения работ исполнителями.

ПК 4.4. Оценивать результаты деятельности исполнителей.

ПК 4.5. Вести утвержденную учетно-отчетную документацию участка.

**обладать общими компетенциями,** включающими в себя способность:

ОК 1. Понимать сущность и социальную значимость своей будущей профессии, проявлять к ней устойчивый интерес

ОК 2. Организовывать собственную деятельность, выбирать типовые методы и способы выполнения профессиональных задач, оценивать их эффективность и качество

ОК 3. Принимать решения в стандартных и нестандартных ситуациях и нести за них ответственность

ОК 4. Осуществлять поиск и использование информации, необходимой для эффективного выполнения профессиональных задач, профессионального и личностного развития

ОК 5. Использовать информационно-коммуникационные технологии в профессиональной деятельности

ОК 6. Работать в коллективе и команде, эффективно общаться с коллегами, руководством, потребителями

ОК 7. Брать на себя ответственность за работу членов команды (подчиненных), результат выполнения заданий

ОК 8. Самостоятельно определять задачи профессионального и личностного развития, заниматься самообразованием, осознанно планировать повышение квалификации

ОК 9. Ориентироваться в условиях частой смены технологий в профессиональной деятельности

ОК 10. Обеспечивать безопасные условия труда в профессиональной деятельности

В результате освоения дисциплины обучающийся должен уметь:

- использовать технологии сбора, размещения, хранения, накопления, преобразования и передачи данных в профессионально ориентированных информационных системах;
- использовать в профессиональной деятельности различные виды программного обеспечения, в том числе специального;
- применять компьютерные и телекоммуникационные средства.

В результате освоения дисциплины обучающийся должен знать:

- основные понятия автоматизированной обработки информации;
- общий состав и структуру персональных электронно-вычислительных машин и вычислительных систем;
- состав, функции и возможности использования информационных и телекоммуникационных технологий в профессиональной деятельности;
- методы и средства сбора, обработки, хранения, передачи и накопления информации;
- базовые системные программные продукты и пакеты прикладных программ в области профессиональной деятельности;
- основные методы и приемы обеспечения информационной безопасности.

## **2. СТРУКТУРА И ПРИМЕРНОЕ СОДЕРЖАНИЕ УЧЕБНОЙ ДИСЦИПЛИНЫ**

**2.1. Объем учебной дисциплины и виды учебной работы**

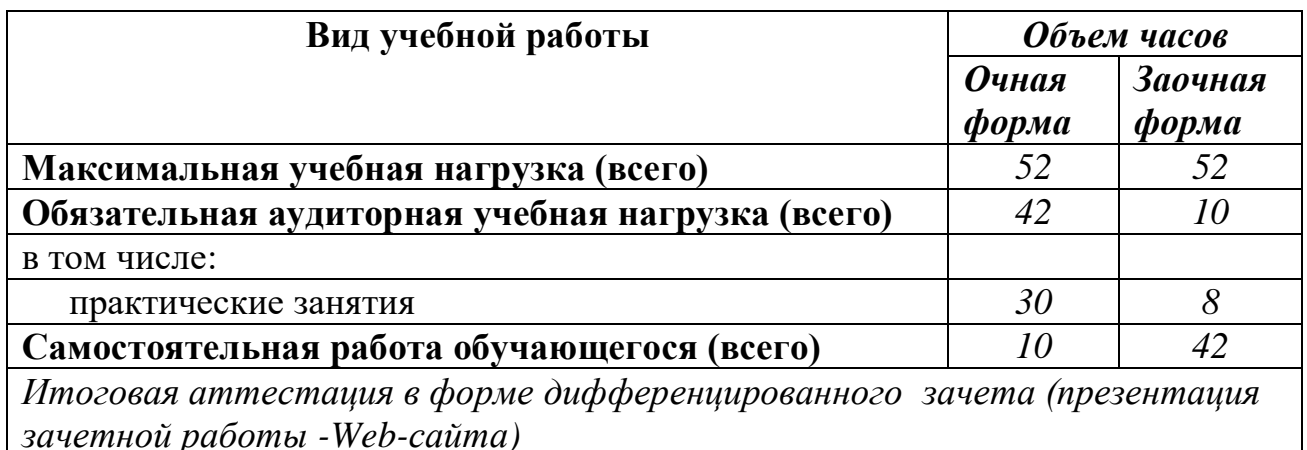

# **2.2. Примерный тематический план и содержание учебной дисциплины**

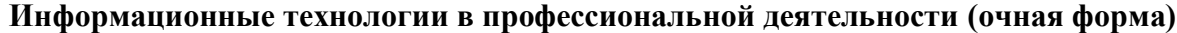

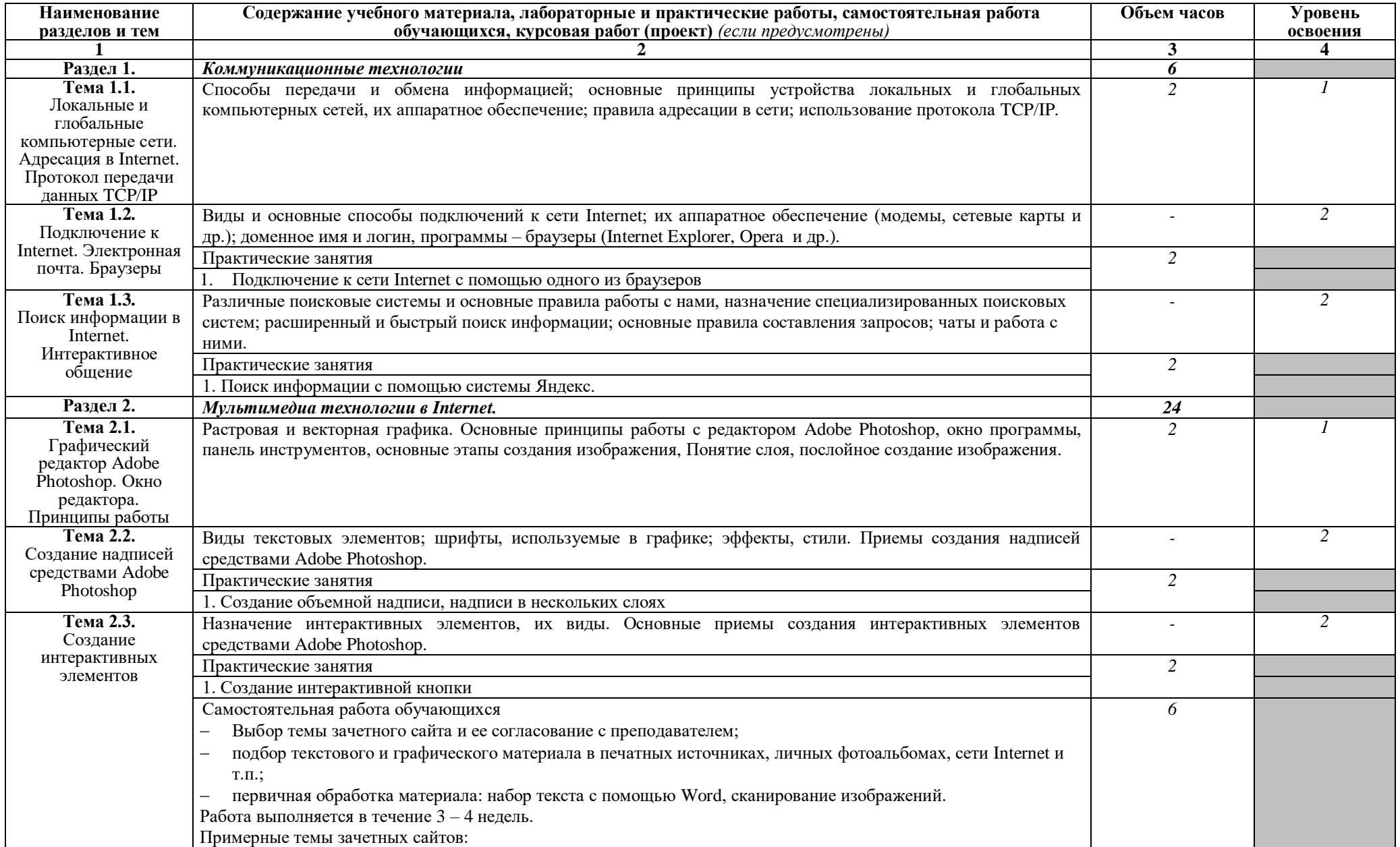

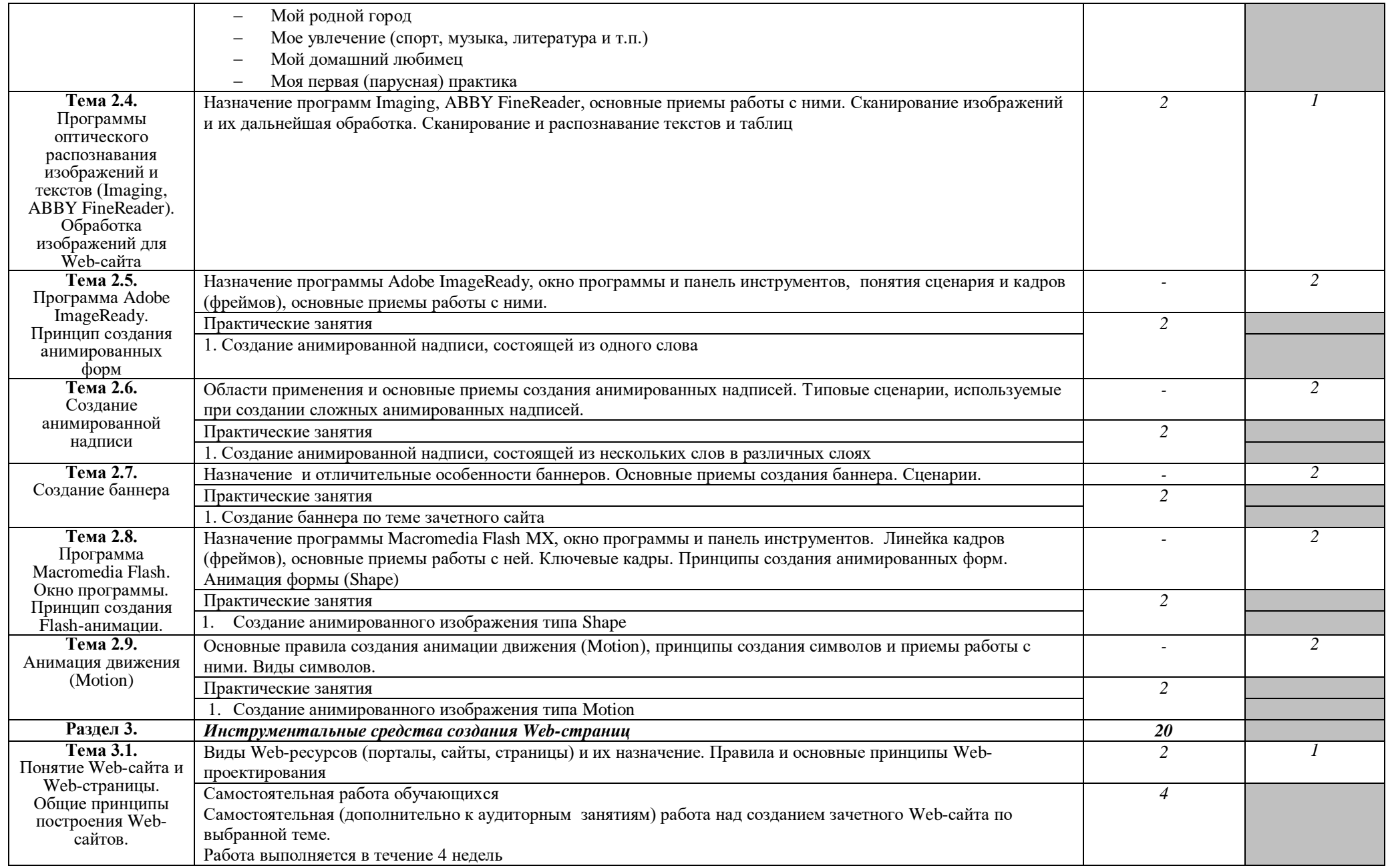

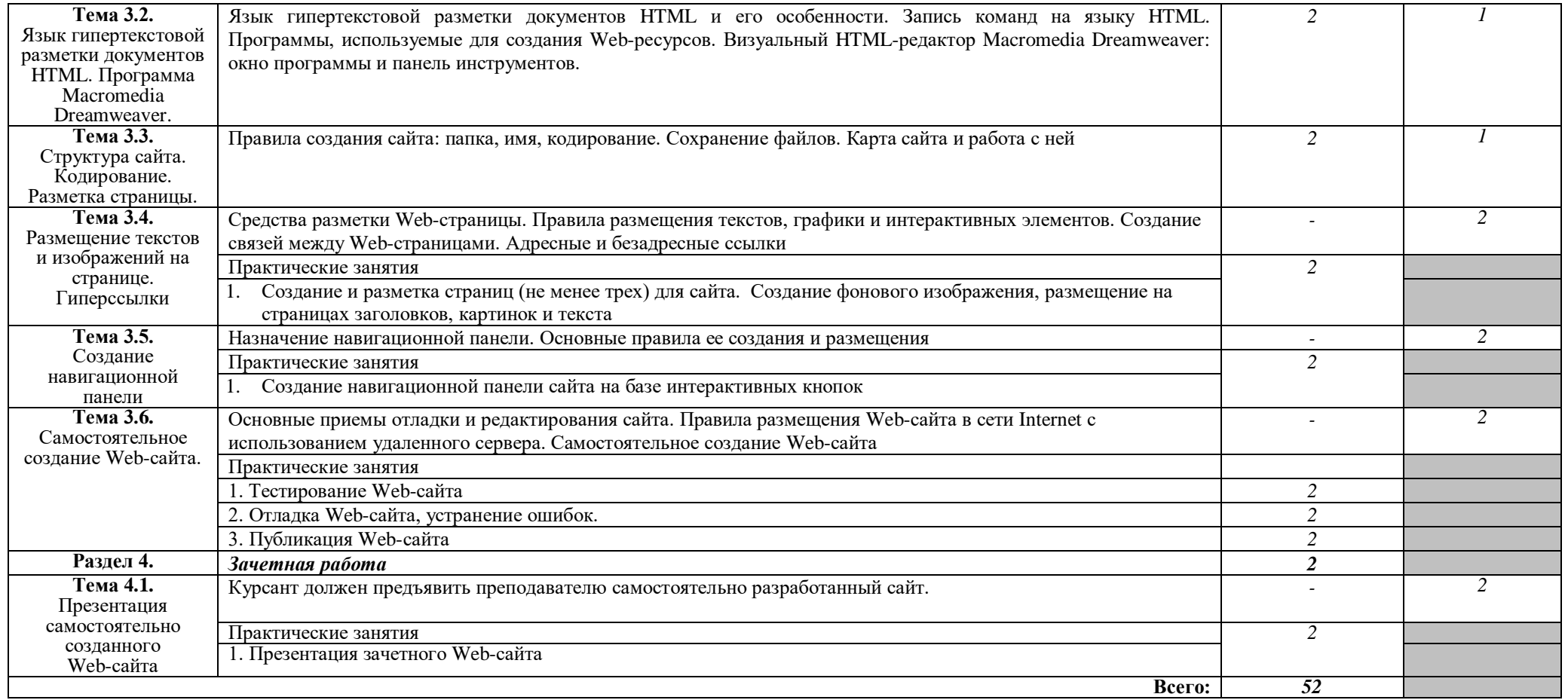

Для характеристики уровня освоения учебного материала используются следующие обозначения:

1. – ознакомительный (узнавание ранее изученных объектов, свойств);

2. – репродуктивный (выполнение деятельности по образцу, инструкции или под руководством)

3. – продуктивный (планирование и самостоятельное выполнение деятельности, решение проблемных задач)

# **Информационные технологии в профессиональной деятельности (заочная форма)**

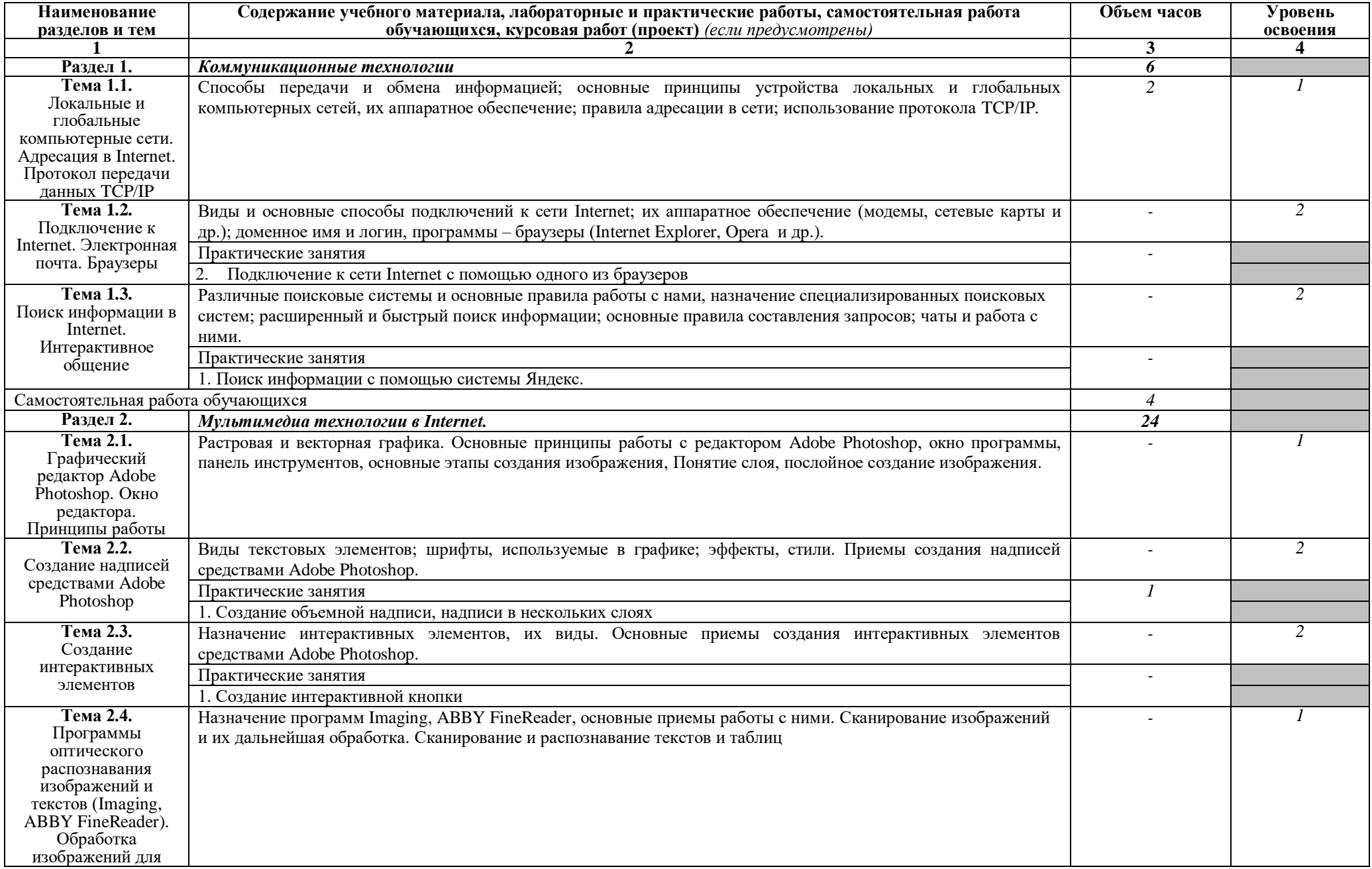

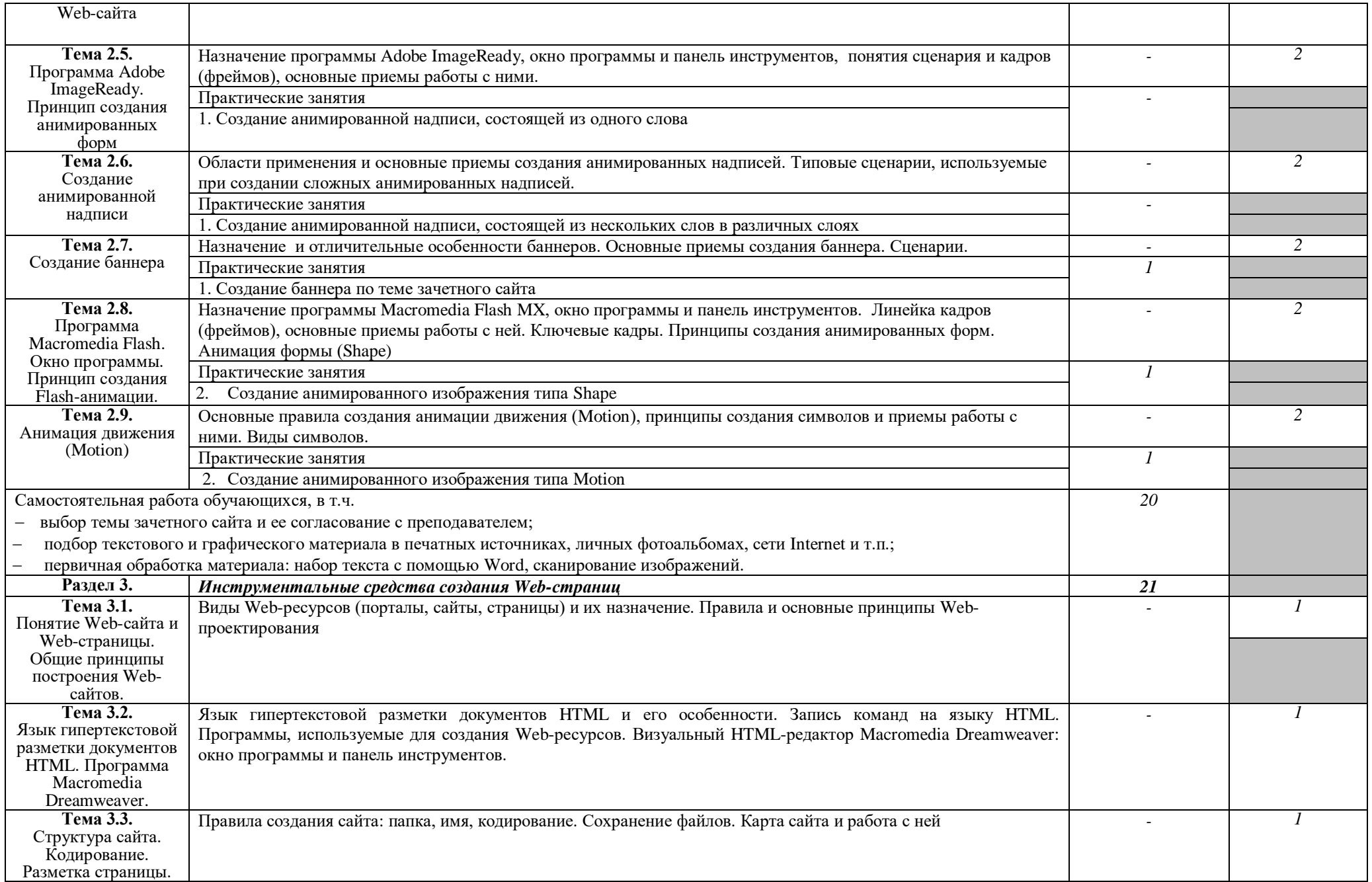

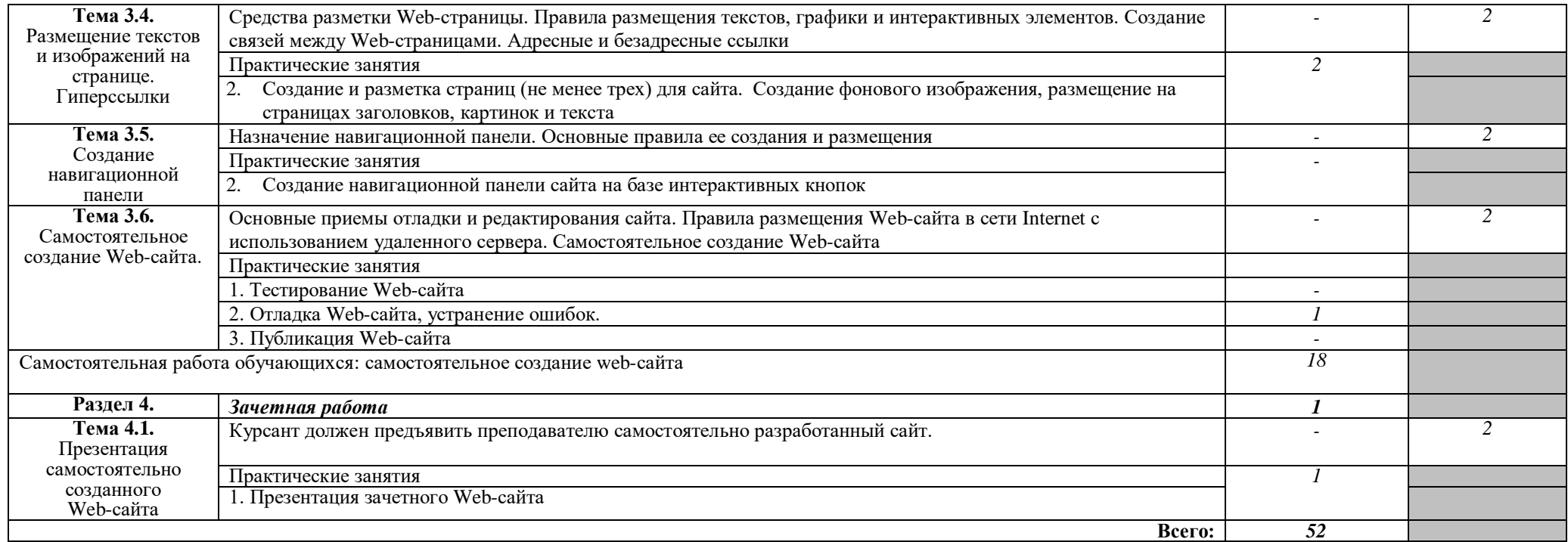

## **3. УСЛОВИЯ РЕАЛИЗАЦИИ ПРОГРАММЫ ДИСЦИПЛИНЫ**

## **3.1. Требования к минимальному материально-техническому обеспечению**

Реализация программы дисциплины требует наличия кабинетов информационных технологий в профессиональной деятельности (2 кабинета).

Оборудование кабинетов:

– Комплект учебной мебели (столы, стулья, доска), рабочее место преподавателя c ПК в сборе, рабочие места обучающихся с ПК 16 мест, проектор NEC V260 3D 2600, экран, сетевой концентратор на 16 портов, принтер Canon LBR 1120, устройство ввода DUOPEN «карандаш», плакаты.

Комплект ПО: OC Microsoft Windows 7 Pro SP1, MS Office 2010, антивирус Dr.Web, ABBY Fine Reader 11, Adobe Reader DS

 Комплект учебной мебели (столы, стулья, доска), рабочее место преподавателя с ПК, рабочие места обучающихся с ПК 14 мест, проектор BenQ, сканер Visioneer FU661G, принтер HP LazerJet 2035, экран механический, сетевой концентратор на 16 портов.

Комплект ПО: MS Windows 7 PRO, MS Office 10 PRO, Adobe Reader DS, Dr. Web 11.0, Архиватор 7Z, ABBY Fine Reader 11

### **3.2. Информационное обеспечение обучения.**

## **Перечень рекомендуемых учебных изданий, Интернет-ресурсов, дополнительной литературы**

### *Основная:*

1. Информационные технологии в профессиональной деятельности (СПО). Учебник: учебник / Е.В. Филимонова. – Москва: КноРус, 2019. – 482 с. – ISBN 978-5-406-06532-7. Номер в ЭБС 929468.

## *Дополнительная*

- 2. А.Л. Бочков, А.В. Меженин. Графика и мультимедиа для Web. СПб, 2002
- 3. А.А. Зинчик, Д.Г. Штенников. Использование технологий Macromedia Flash для создания мультимедиа ресурсов. – СПб: ИТМО, 2002
- 4. М.В. Бурсов и др. Основы работы с HTML-редактором Dreamweaver. СПб: ИТМО, 2002

## **5. КОНТРОЛЬ И ОЦЕНКА РЕЗУЛЬТАТОВ ОСВОЕНИЯ ДИСЦИПЛИНЫ**

**Контроль** результатов освоения дисциплины осуществляется преподавателем в процессе проведения практических занятий, а также выполнения обучающимися индивидуального зачетного задания.

**Оценка** результатов освоения тем, разделов и дисциплины в целом производится по пятибальной системе.

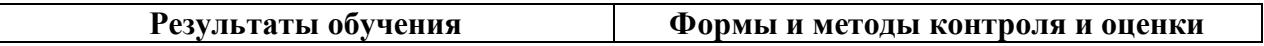

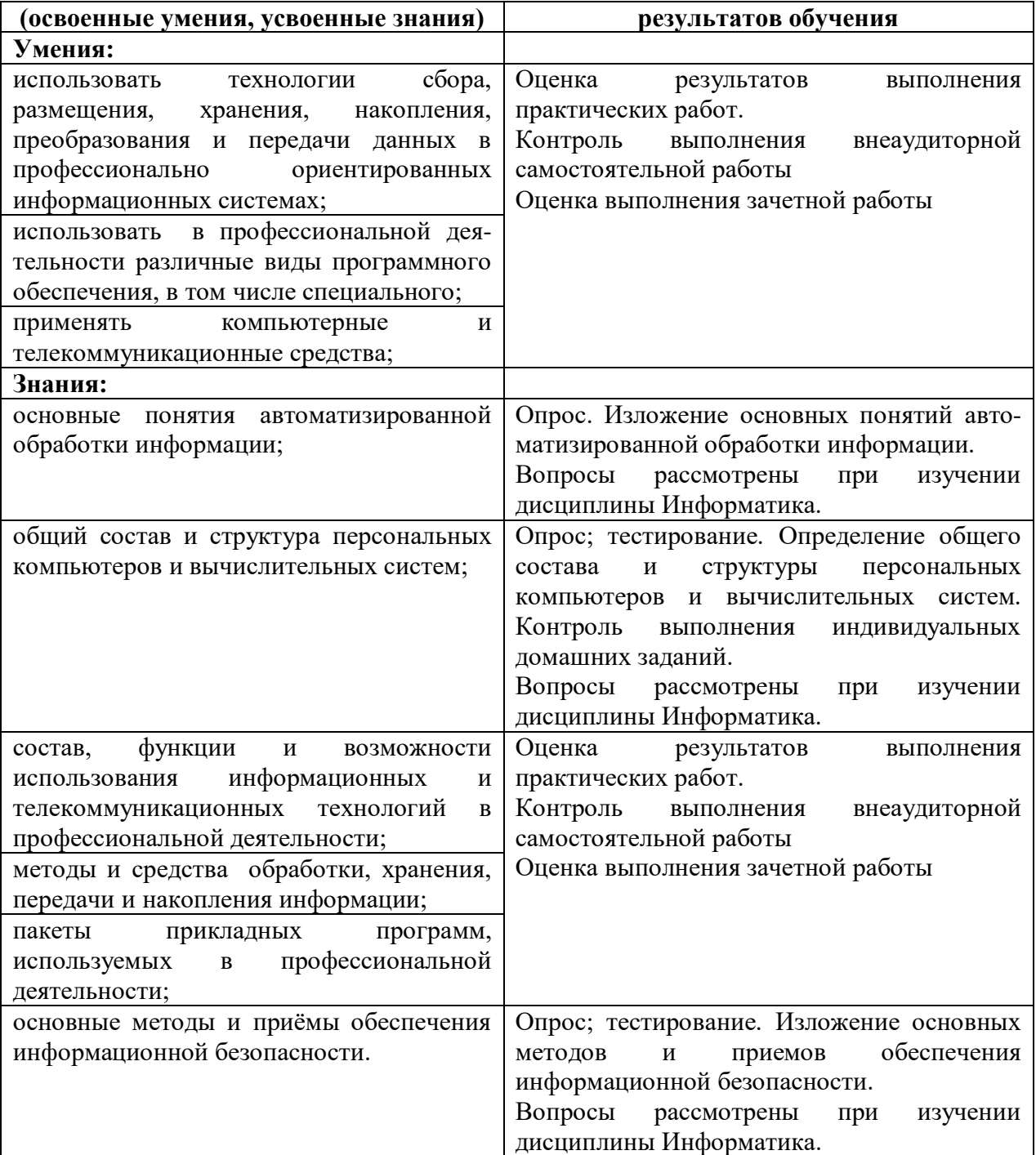